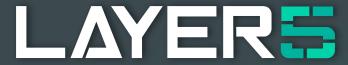

Expect more from your infrastructure

Hacktoberfest Prep:

Easing into Cloud Native

Open Source Projects

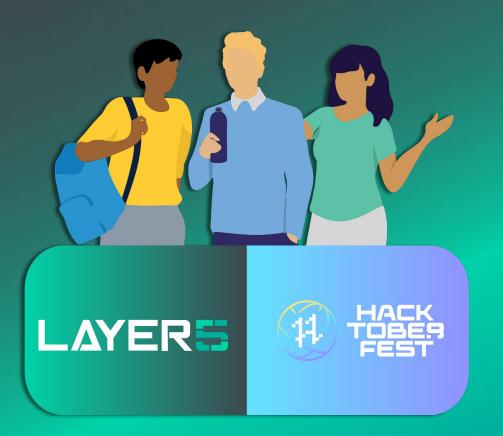

### Hacktoberfest Prep

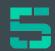

#### Gaurav Chadha - Layer5 Overview (5 min)

- Welcome and introduction to Layer5's community
- Our history with Hacktoberfest
- This year's theme includes the Meshery Docker Extension

#### Sahil Suman - Navigating your first issue (10 min)

My story

#### Nikhil Ladha - The Mechanics of Contributing (20 min)

- Overview of layer5.io site structure and the framework used.
- Demo a fix in layer5.io which includes:
  - Code semantics
  - Site build
  - o Commit sign-off
  - Lint checks

#### Harshit Dandryl - Finding and Landing Your Issue Assignment (5 min)

- Using GitHub labels effectively; Searching across GitHub Orgs
- Polluting poking a well-intentioned issue squatter
- Suggesting your own issues

#### **Ashish Tiwari - Get "GO"ing with Meshery (5 min)**

- Quick overview of Meshery architecture
- Navigating through Meshery's source code
- How and where to contribute first for gophers?

#### **Abhi Kumar - Your Cloud Native Catalog (5 min)**

• Meshery Catalog - Designs, Applications, Filters

#### **Anita Ihuman - Joining the Layer5 Community (5 min)**

- How to join the community
- New members form
- Accessing resources

#### Alexis Abakasanga - Contributing impactfully as a Designer (5 min)

- Layer5's Design File
- Contribution Guidelines

#### Gauray Chadha - Conclusion

• Jump in!

...with guest Contributors

Pranav Singh and Kamal Singh

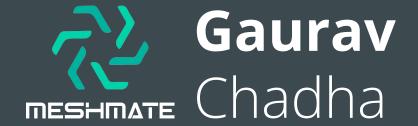

Software Engineer Intern and Meshmate at

layer5.io/community/members/gaurav-chadha

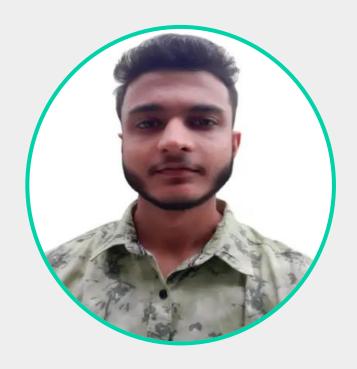

# Get Started with Layer5

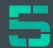

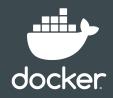

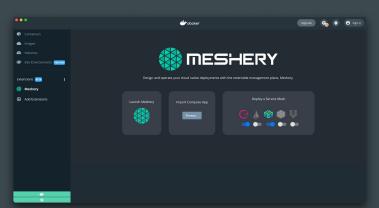

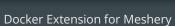

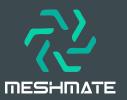

Newcomer Onboarding Program

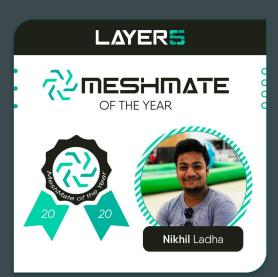

Open Source programs

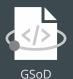

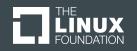

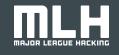

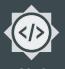

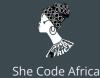

LFX

MLH

GSoC

# Sahil Suman

Software Engineer Intern at LAYERS

layer5.io/community/members/sahil-suman/

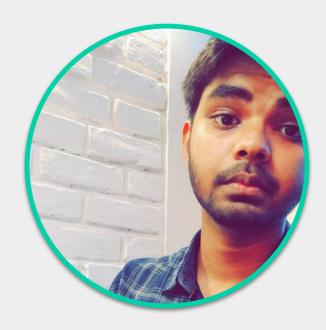

## Navigating your first issue

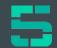

- First time contributing to open-source? How to start?
  - What type of issues shall I take up?

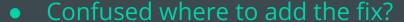

- o How to navigate through a large codebase 🙁
- 🔹 Take some time, settle-in 🧐
  - Understand the code, the "why's" and "how's"
- Kaboom!
  - o You are through! 💅

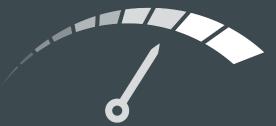

From zero to contributing

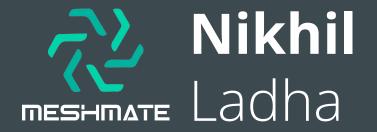

Software Engineer at Red Hat
Maintainer and Meshmate at LAYERS

layer5.io/community/members/nikhil-ladha

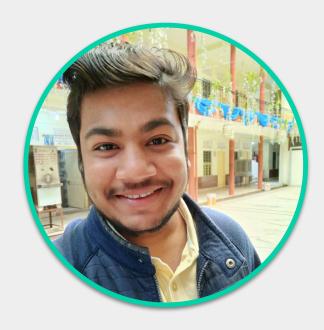

## The Mechanics of Contributing

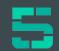

*layer5.io site structure and frameworks* 

#### Code Semantics

- Understand which component to use and when. Reuse.
- Consistency = quality.
- Consistency = faster PR merge times.

#### **99** Build and Preview

- Await your deploy preview and review changes.

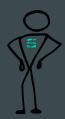

#### 📥 Give your John Hancock.

- Commit your changes (with sign-off, i.e, DCO)

#### ✓ ✓ Buckle up. Preflight check.

- Review and fix any failing build checks like eslint checks, while you patiently await another contributor or maintainer to offer feedback.

#### Grammar counts.

- Craft a meaningful PR title and push with your changes inside.

# **Harshit**Dandriyal

Software Engineer Intern at LAYERS

<u>layer5.io/community/members/harshit-dandriya</u>

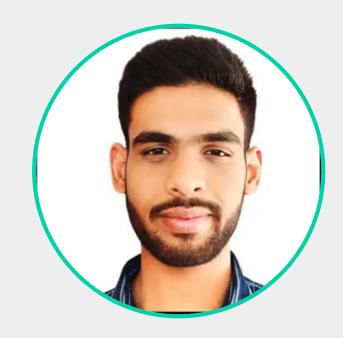

## Not Finding a Code-based Issue to Work On?

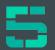

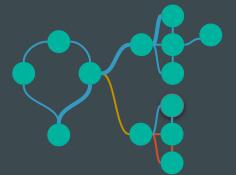

- 1. Run the project by following the documentation, then you can start finding issues on your own.
- 2. No-code contribution by finding an issue to make the project better or you can also assign that issue to yourself by asking from maintainers.
- 3. You can still create a blog, work on the design, edit project documents, and welcome new participants.

# Abhi Kumar

Software Engineer and Maintainer at **LAYER** 

<u>layer5.io/community/members/abhishek-kumai</u>

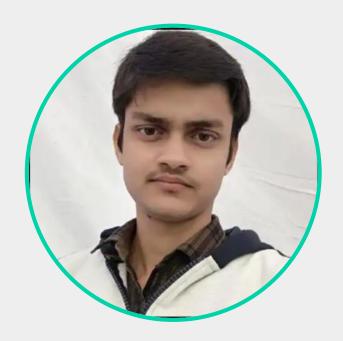

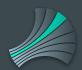

### Discover best practices. Publish design patterns.

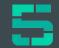

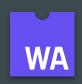

Meshery Catalog

#### Users can share:

- Operational designs
- Network Filters
- Governance Policies Mesh Add-ons

#### Teams can:

• Create private catalogs visible only to vour teams and approved by your org.

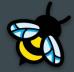

#### Advanced users can:

 Build your WASM Filters and eBPF Programs

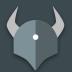

#### **WASM Filters**

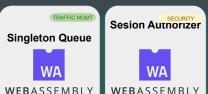

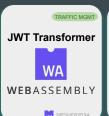

WA MESHERY023

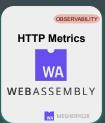

WA MESHERY019

#### **Service Patterns**

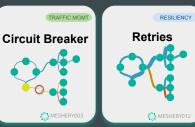

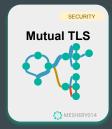

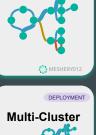

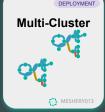

#### **eBPF Programs**

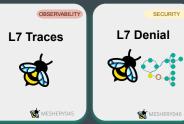

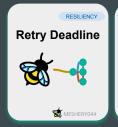

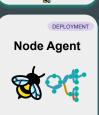

MESHERY043

#### **OPA Policies**

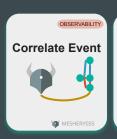

Only w/Agent

RESILIENCY

MESHERY057

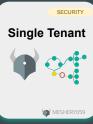

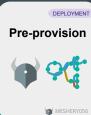

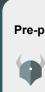

# Create

5

#### MeshMap Designer

#### **Meshery Applications**

Import Docker Compose apps, Helm Charts, or Kubernetes Manifests for visual configuration

#### **WebAssembly Filters**

Import, configure, chain, and deploy your WASM filters

#### Cloud Native Components

Hundreds of versioned components to choose from

#### **Designs and Patterns**

Compose designs. Reuse designs as patterns.

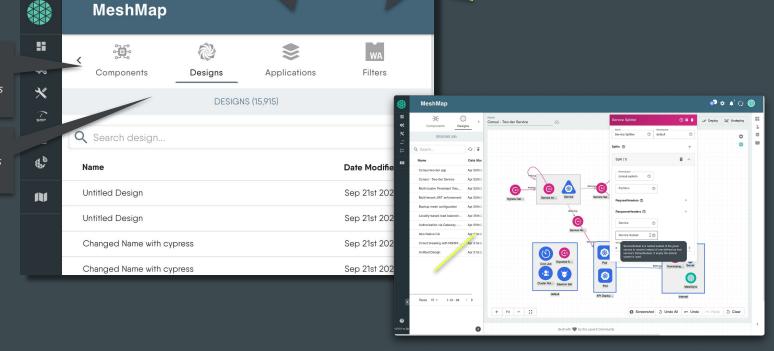

# Operate

#### MeshMap Visualizer

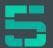

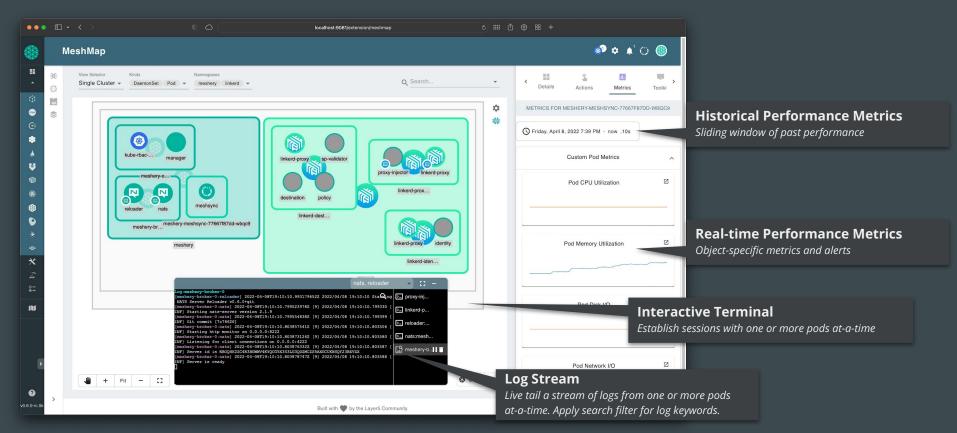

# Ashish Tiwari

Software Engineer and Maintainer at **LAYER** 

<u>|layer5.io/community/members/ashish-tiwari/</u>

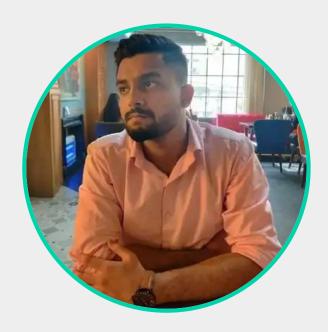

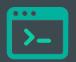

# Get "Go"ing with Meshery

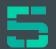

- Quick overview of Meshery Architecture
- Navigating Meshery source code
  - mesheryctl, Meshery Server, Adapters,
  - Operator, MeshSync
- How and where to start contributing for Gophers?
  - End to End workflows
  - Propagating changes across adapters

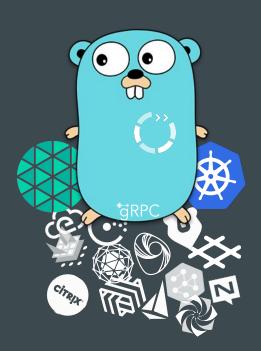

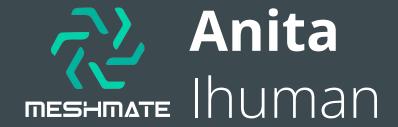

MeshMate at Layer5

<u>layer5.io/community/members/anita-ihuman</u>

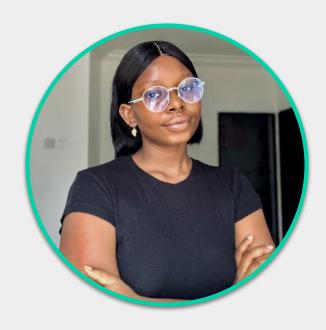

## Join the Layer5 Community!

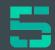

#### Where do I start?

- Jump into our <u>slack</u>
- Go over our beginner guides
- Ask a <u>Meshmate</u> questions

#### How do I become a member?

- Community <u>Members Form</u>
- <u>Member profiles</u>
- Attend our <u>meetings</u>

#### Where do I find an area to contribute?

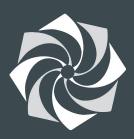

- Explore the <u>GitHub repositories</u>
- Request an issue
- Create an issue
- Jump on discussions in the forum, slack, & meetings

# Alexis Abakasanga

UX Designer at Layer5

<u>layer5.io/community/members/alexis-abakasanga</u>

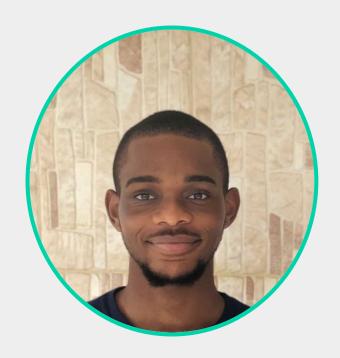

## Contributing impactfully as a UX Designer

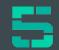

#### Layer5 Figma Design Files

The home of all Layer5 projects, all hands on deck with design issues are just a comment away.

https://www.figma.com/file/5ZwEkSJwUPitURD59YHMEN/Layer5-Designs?node-id=1869%3A296 7\_

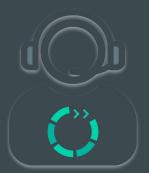

#### Contribution Guidelines

These are important in-order to facilitate and maintain impactful design contributions moving forward.

https://www.figma.com/file/5ZwEkSJwUPitURD59YHMEN/Layer5-Designs?node-id=5310%3AC

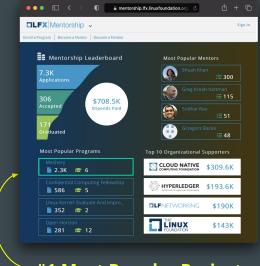

**#1 Most Popular Project** 

in Linux Foundation Mentorship Program

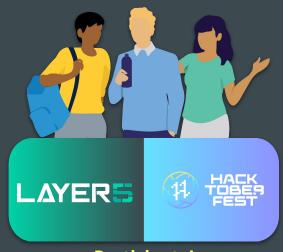

Participate!

It's Hacktoberfest every month at Layer5

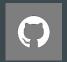

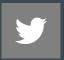

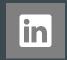

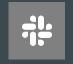

slack.laye5.io

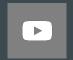

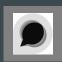

youtube.com/c/Layer5io

discuss.layer5.io

# LAYER

Service Mesh Service Mesh Performance Interface Cloud Native Policy, Workflow, Patterns Governance Meshery Cloud Native Nighthawk Catalog

**Define and Enforce** Service Mesh Standards

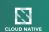

**The Only Openly Governed Cloud Native Manager** CLOUD NATIVE

**Best Practice Patterns** and Templates CLOUD NATIVE

> **Advanced Performance** Analysis and Intelligence CLOUD NATIVE

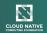

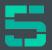

#